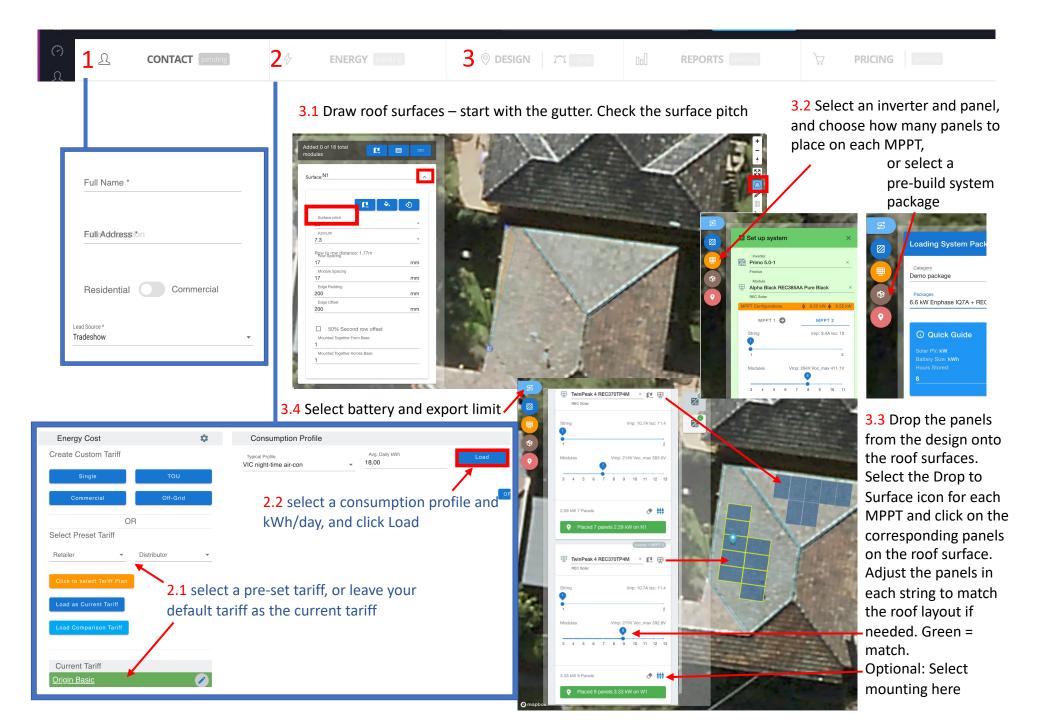

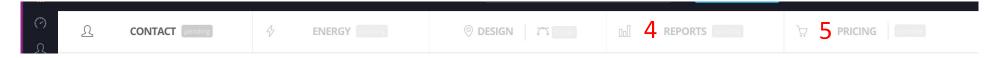

## 4 Review report to check that the system meets customer's requirements

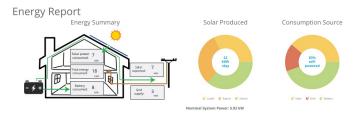

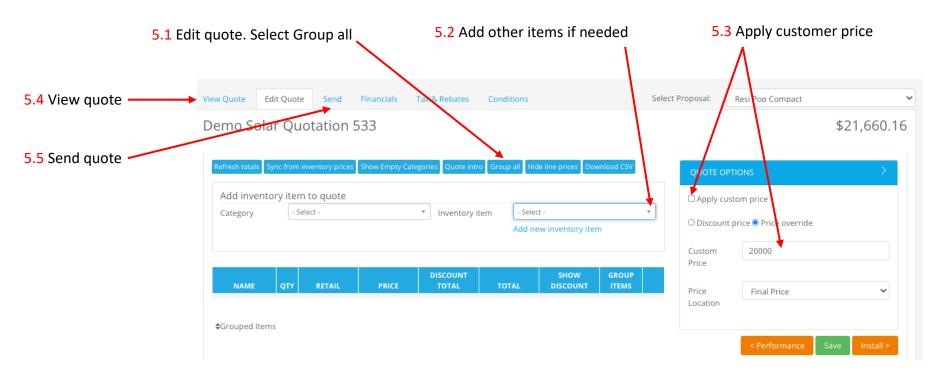